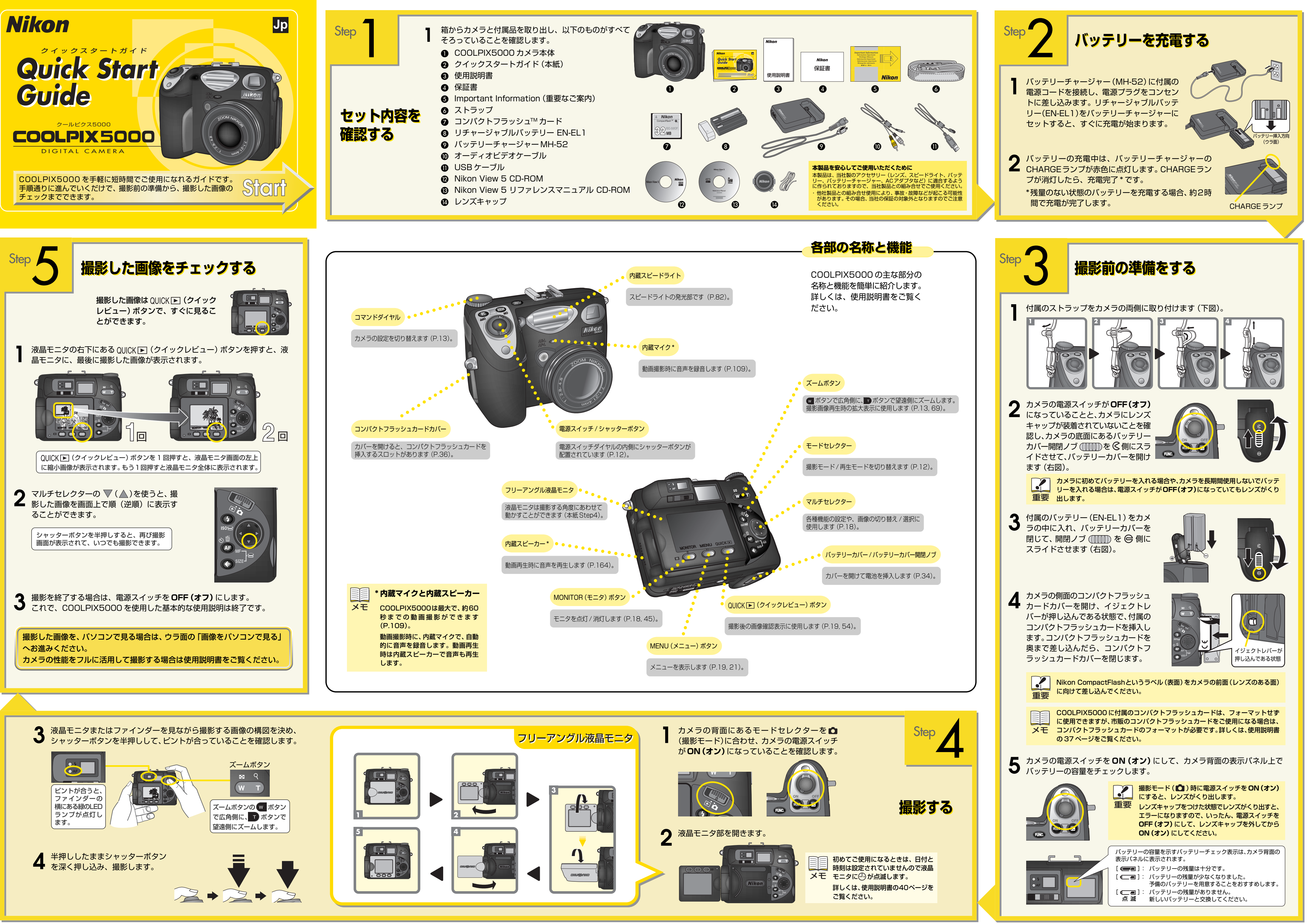

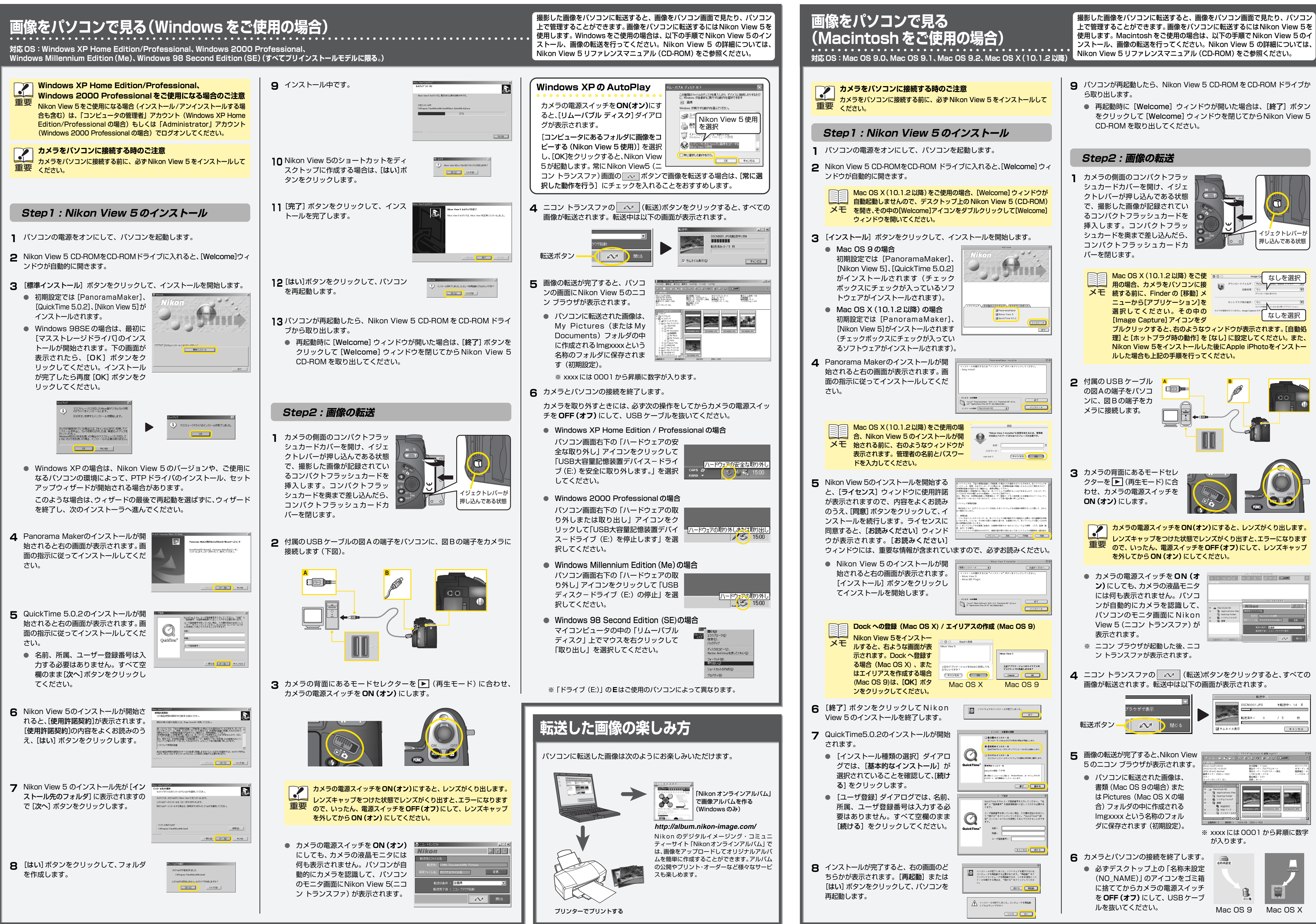

Printed in Japan<br>S2H01500501 (10)<br>6MAA0710-05

**対応 OS:Windows XP Home Edition/Professional、Windows 2000 Professional、**